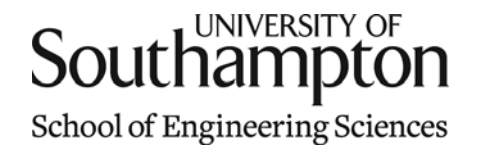

# Aerodynamics & Flight Mechanics Research Group

#### Unsteady Aerodynamics with Exponential Lift Decrement

S. J. Newman

Technical Report AFM-11/08

January 2011

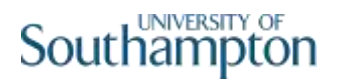

#### UNIVERSITY OF SOUTHAMPTON SCHOOL OF ENGINEERING SCIENCES AERODYNAMICS AND FLIGHT MECHANICS RESEARCH GROUP

#### **Unsteady Aerodynamics with Exponential Lift Decrement**

by

**S. J. Newman**

AFM Report No. AFM 11/08

January 2011

© School of Engineering Sciences, Aerodynamics and Flight Mechanics Research Group

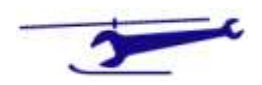

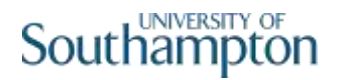

#### COPYRIGHT NOTICE

(c) SES University of Southampton All rights reserved.

SES authorises you to view and download this document for your personal, non-commercial use. This authorization is not a transfer of title in the document and copies of the document and is subject to the following restrictions: 1) you must retain, on all copies of the document downloaded, all copyright and other proprietary notices contained in the Materials; 2) you may not modify the document in any way or reproduce or publicly display, perform, or distribute or otherwise use it for any public or commercial purpose; and 3) you must not transfer the document to any other person unless you give them notice of, and they agree to accept, the obligations arising under these terms and conditions of use. This document, is protected by worldwide copyright laws and treaty provisions.

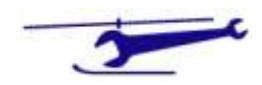

### Preamble

This document examines the application of an unsteady aerodynamic model to a sinusoidal variation in pitch angle. It is based on the concept of the Wagner or Kussner lift variations. Both of these models produce approximations consisting of a combination of unity and two exponential decays. To simplify the introductory analysis, only one exponential decay term is retained.

#### *Nomenclature*

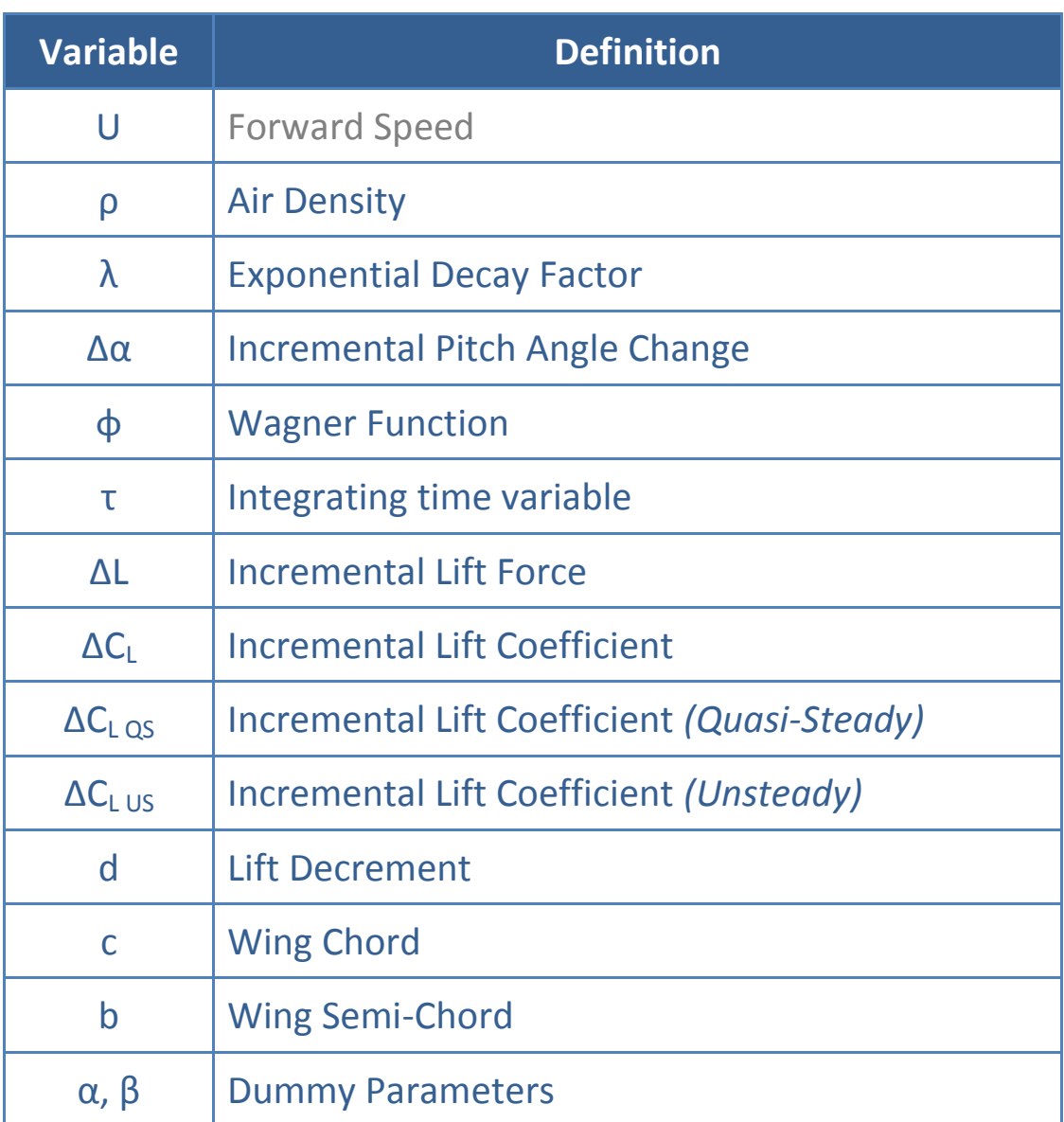

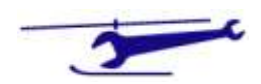

#### Basic Analysis

The Wagner lift variation is given by:

$$
\Delta L = 2\pi \rho U^2 b \cdot \Delta \alpha \cdot \phi(s) \tag{1.}
$$

The Wagner function, φ, provides the unsteady lift variation using the reduced frequency as the independent variable.

The reduced frequency is defined by:

$$
s = \frac{Ut}{b}
$$
 (2.)

Here, the term b is the semi chord and the reduced frequency represents the wing movement in terms of semi-chord – or alternatively, the increase in the streamwise extension of the wake.

Equation (1) can be converted to a lift coefficient thus:

$$
\Delta C_L = \frac{\Delta L}{\frac{1}{2}\rho U^2 c} = \frac{2\pi \rho U^2 b \alpha \phi(s)}{\frac{1}{2}\rho U^2 c} = 2\pi \alpha \phi(s) \quad (3.)
$$

Whence the ratio of the *Unsteady* lift coefficient change to that of the *Quasi Steady* result is given by:

$$
\frac{\Delta C_{L\;US}}{\Delta C_{L\;QS}} = \phi(s) \tag{4.}
$$

The Wagner function can be considered to consist of the quasi-steady response of unity and a decrement function, d:

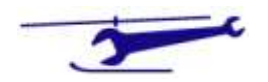

 $-$  Page 4  $-$ 

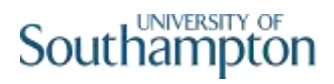

$$
\phi(s) = 1 - d(s) \tag{5.}
$$

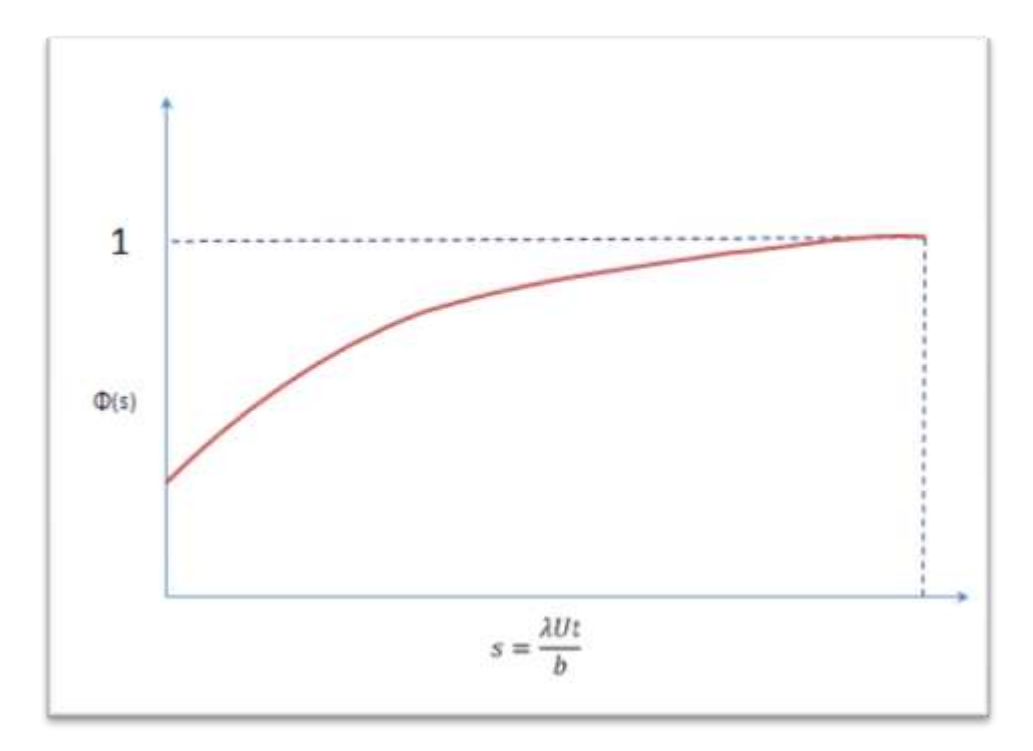

**Figure 1**

We use a simplified version of the conventional Wagner function, namely an single exponential decay term:

$$
d(s) = Ae^{-\lambda s} \tag{6.}
$$

The shape of this function is shown in Figure 1.

The response, R(t), to a forcing function f(t), with an indicial response g(t) is given by the Duhammel Superposition Integral:

$$
R(t) = f(0) \cdot g(t) + \int_{0}^{t} \frac{df(\tau)}{d\tau} \cdot g(t - \tau) d\tau \qquad (7.)
$$

In our case, the function g is equal to  $φ$ , hence using (5) & (6), (7) becomes:

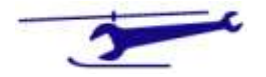

$$
R = f(0) \left[ 1 - d \left( \frac{Ut}{b} \right) \right]
$$
  
+ 
$$
\int_{0}^{t} f'(\tau) \cdot \left[ 1 - d \left( \frac{U(t - \tau)}{b} \right) \right] d\tau
$$
 (8.)

Which can be simplified by integrating by parts:

$$
R = f(t) - f(0)d\left(\frac{Ut}{b}\right)
$$

$$
-\int_{0}^{t} f'(\tau) \cdot d\left(\frac{U(t-\tau)}{b}\right) d\tau
$$
<sup>(9.)</sup>

In our case, the decrement function is given by:

$$
d(t) = Ae^{-\frac{\lambda U}{b}t}
$$
\n(10.)

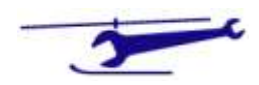

 $-$  Page 6  $-$ 

Whence, (9) becomes:

$$
R = f(t) - f(0)Ae^{-\frac{\lambda U}{b}t}
$$

$$
-\int_{0}^{t} f'(\tau) \cdot Ae^{-\frac{\lambda U}{b}(t-\tau)}d\tau
$$
<sup>(11.)</sup>

We therefore have the lift coefficient ratio as:

$$
\frac{C_L}{C_L \, \varrho_S} = f(t) - f(0) A e^{-\frac{\lambda U}{b}t}
$$
\n
$$
-A e^{-\frac{\lambda U t}{b}} \int_{0}^{t} f'(\tau) \cdot e^{\frac{\lambda U \tau}{b}} d\tau
$$
\n
$$
(12.)
$$

If the forcing function, f, satisfies:

$$
f(0)=0 \tag{13.}
$$

Equation (12) simplifies to:

$$
\frac{C_L}{C_{L\,QS}} = f(t) - Ae^{-\frac{\lambda Ut}{b}} \int\limits_{0}^{t} f'(\tau) \cdot e^{\frac{\lambda U\tau}{b}} d\tau \qquad (14.)
$$

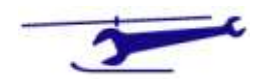

 $-$  Page 7  $-$ 

## Particular Forcing Function – Sinusoidal Ramp

The function for this is piecewise and defined thus:

$$
f(t) = \begin{cases} \theta \cdot \sin^2\left(\frac{\pi t}{2T}\right) : 0 \le t \le T \\ \theta : t > T \end{cases}
$$
 (15.)

This satisfies the condition:

$$
f(0)=0 \qquad \qquad \text{ (16.)}
$$

The profile of this function is shown in Figure 2:

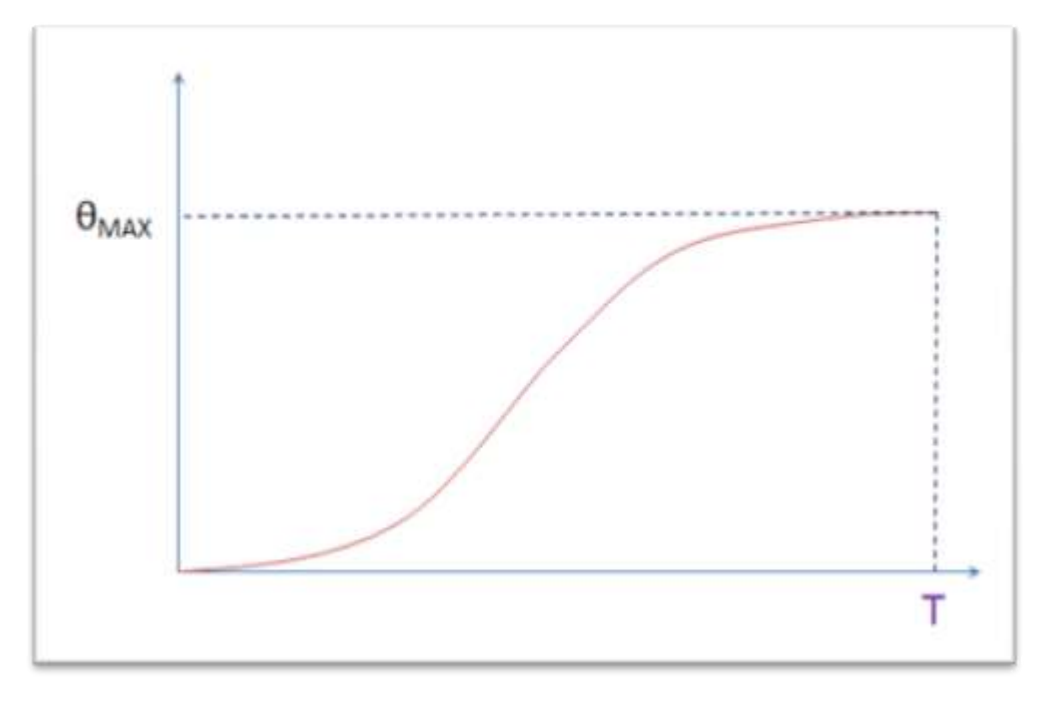

#### **Figure 2**

The derivative of this function with respect to t is given by:

$$
f'(t) = \begin{cases} \frac{\pi \theta}{2T} \cdot \sin\left(\frac{\pi t}{T}\right) : 0 \le t \le T\\ 0 : t > T \end{cases}
$$
 (17.)

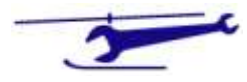

If we define two parameters thus:

$$
\alpha = \frac{U\lambda}{b}
$$
  

$$
\beta = \frac{\pi}{T}
$$
 (18.)

Then a typical integral is:

$$
\int_{0}^{t} e^{\alpha \tau} \cdot \sin \beta \tau \cdot d\tau
$$
\n
$$
= \frac{\beta + e^{\alpha t} (\alpha \sin \beta t - \beta \cos \beta t)}{\alpha^{2} + \beta^{2}}
$$
\n
$$
(19.)
$$

In the case of the response after the forcing function has achieved its final value, the integral of (19) is the special case of:

$$
\int_{0}^{T} e^{\alpha \tau} \cdot \sin \beta \tau \cdot d\tau
$$
\n
$$
= \frac{\beta + e^{\alpha T} (\alpha \sin \beta T - \beta \cos \beta T)}{\alpha^{2} + \beta^{2}}
$$
\n
$$
(20.)
$$

Noting that:

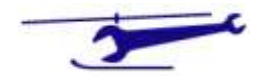

 $-$  Page 9  $-$ 

$$
\beta T = \pi
$$
  
\n
$$
\sin \beta T = 0
$$
  
\n
$$
\cos \beta T = -1
$$
\n(21.)

Equation (20) simplifies to:

$$
\int_{0}^{T} e^{\alpha \tau} \cdot \sin \beta \tau \cdot d\tau = \frac{\beta (1 + e^{\alpha T})}{\alpha^2 + \beta^2}
$$
\n(22.)

From the above results, the final equation for the lift coefficient ratio is given by:

$$
\frac{C_L}{C_{LQS}} = \begin{cases} \frac{\pi \theta}{2T} \cdot \sin\left(\frac{\pi t}{T}\right) - \frac{A\beta \theta}{2} \left[ \frac{\beta e^{-\alpha t} + \alpha \sin \beta t - \beta \cos \beta t}{\alpha^2 + \beta^2} \right] ; 0 \le t \le T\\ \frac{\pi \theta}{2T} \cdot \sin\left(\frac{\pi t}{T}\right) - \frac{A\beta^2 \theta}{2} \left[ \frac{e^{-\alpha t} (1 + e^{\alpha T})}{\alpha^2 + \beta^2} \right] ; t > T \end{cases}
$$
(23.)

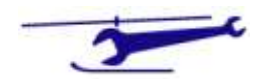

## Results

The analysis was used to evaluate the lift variation for a sinusoidal-squared input.

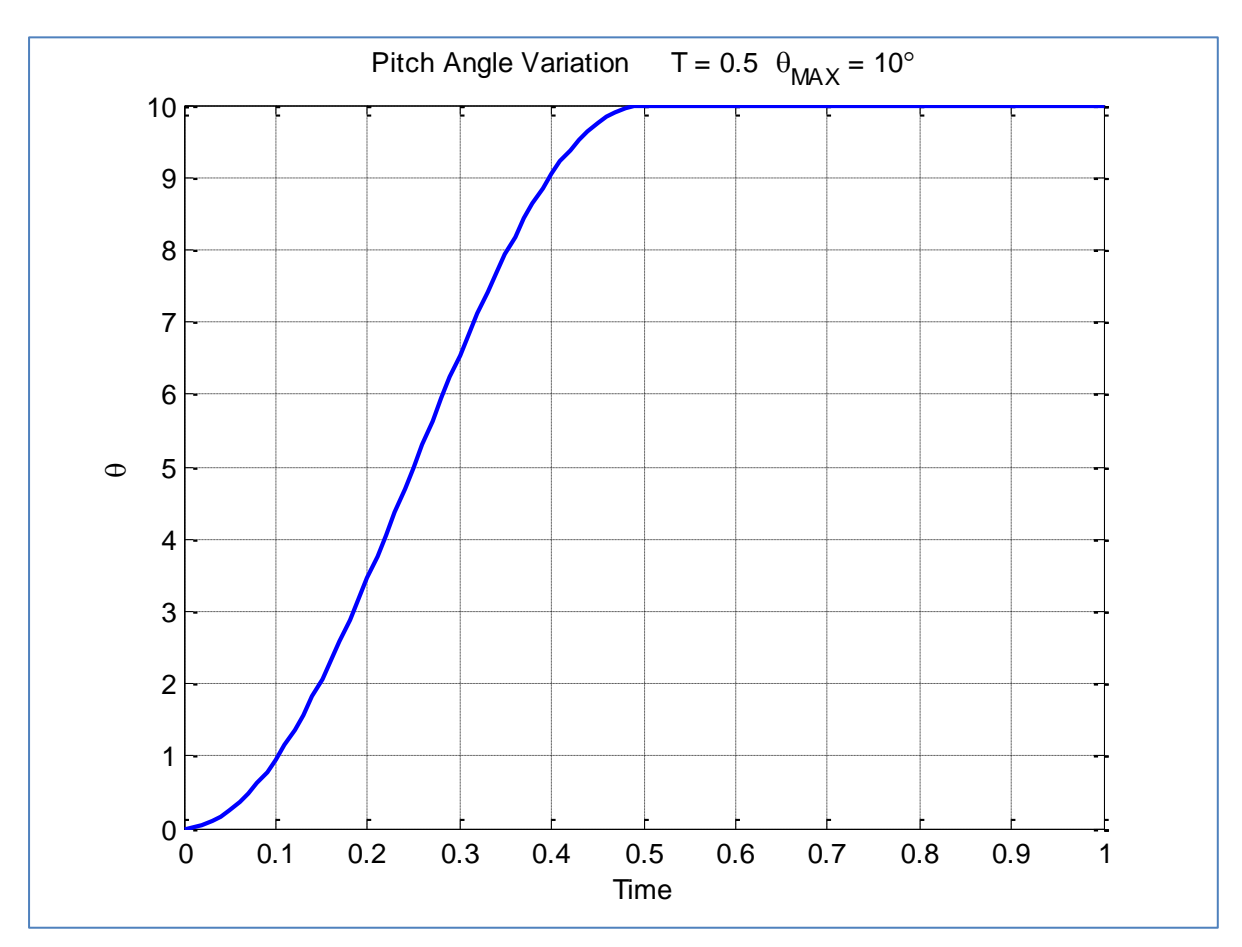

The incidence variation is shown in Figure 3:

**Figure 3 – Pitch Angle Variation**

The Kussner function is shown in Figure 4:

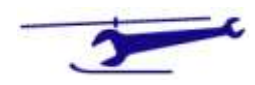

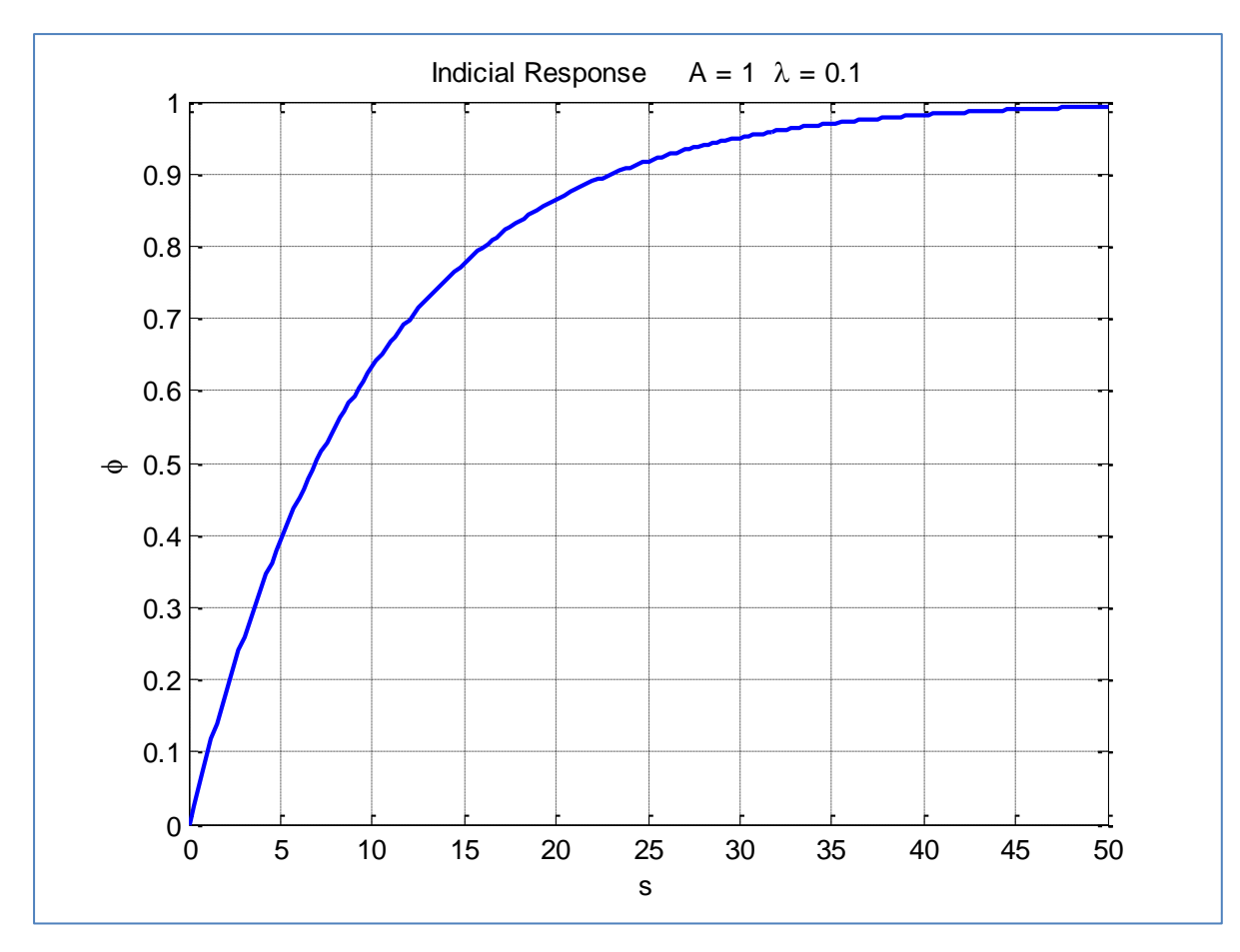

**Figure 4 – Kussner Function**

The resulting lift variation ratio is shown in Figure 5:

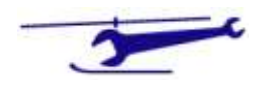

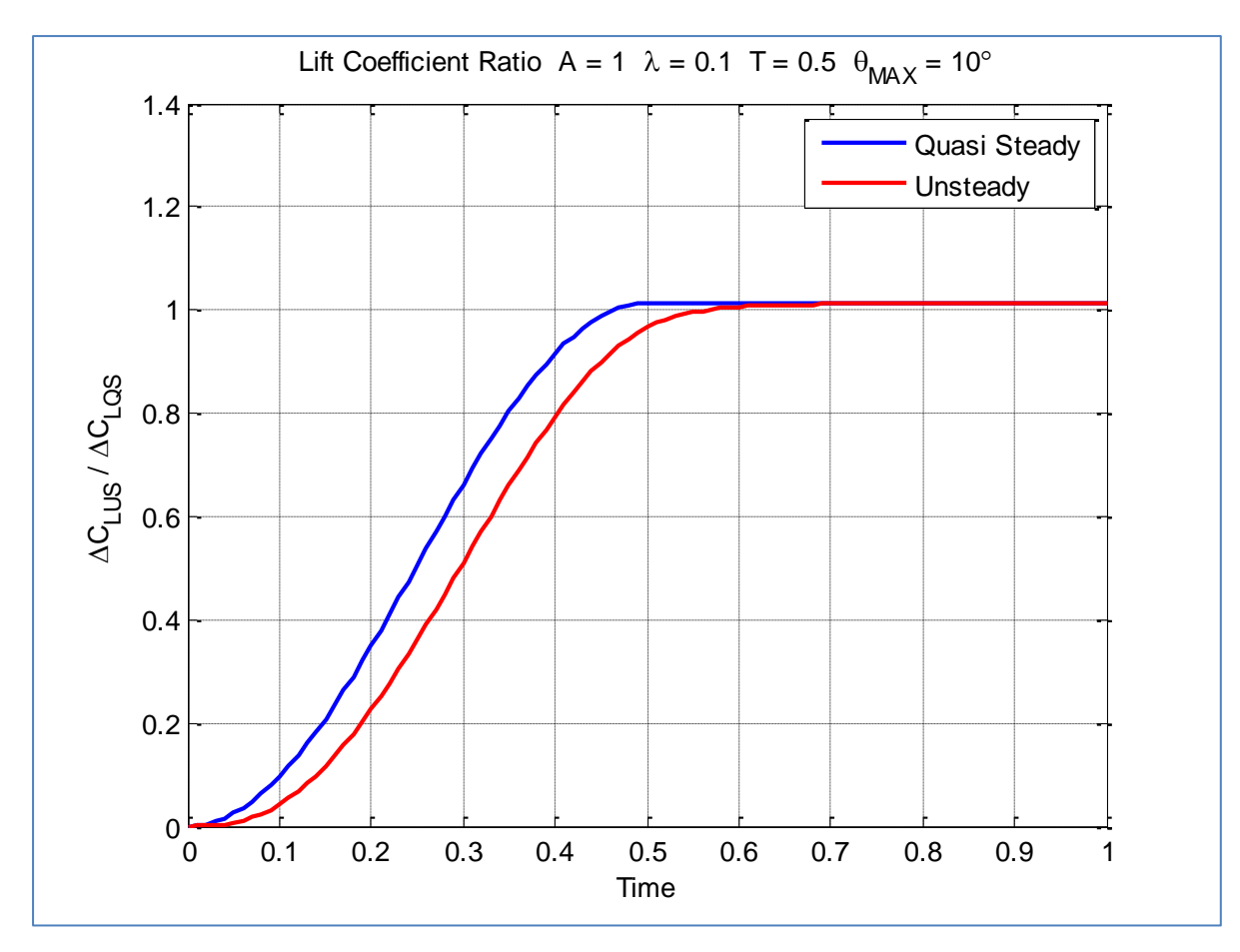

**Figure 5 - Unsteady and Steady Lift Variation**

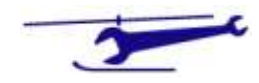

#### Matlab File

```
Page 
                                     14
\frac{9}{2}% Unsteady Aerodynamics -Exponential Lift Decrement
\frac{6}{10}% SJN 9/3/08
\mathbf{Q}clear
colordef white
lambda=.1;
A=1;U=100;
c=1;dclda=5.8;
thetadeg=10;
T = .5;tmax=1;
nt=101;
b=c/2;
thetamax=thetadeg*pi/180;
alf=U*lambda/b;
bet=pi/T;
den=alf^2+bet^2;
t=linspace(0,tmax,nt);
clqs=zeros(1,nt);
clus=clqs;
thetdeg=clqs;
for i=1:nt
    if t(i) < Tf=thetamax*sin(bet*t(i)/2)^2;
        num=(bet*thetamax/2)*(alf*sin(bet*t(i))-bet*cos(bet*t(i))+bet*exp(-
alf*t(i));
     else
         f=thetamax;
        num=(bet^2*thetamax/2)*(exp(-alf*(t(i)-T))+exp(-alf*(t(i)));
     end
    clqs(i)=dclda*f;clus(i)=dclda*(f-A*num/den);
    thetdeg(i)=(180/pi)*f;
end
clf
plot(t,thetdeg,'b','LineWidth',2);
grid on
title(['Pitch Angle Variation T = ', num2str(T),' \theta M A X =
',num2str(thetadeg),'\circ']);
xlabel('Time');
ylabel('\theta');
figure
clf
plot(t,clqs,'b','LineWidth',2);
hold on
```

```
plot(t,clus,'r','LineWidth',2);
grid on
title(['Lift Coefficient Ratio A = ', num2str(A), ' \lambda =
 \lceil,num2str(lambda),' T = ',num2str(T),' \theta M A X =
 ',num2str(thetadeg),'\circ']);
legend('Quasi Steady','Unsteady');
xlabel('Time');
ylabel('\DeltaC_L_U_S / \DeltaC_L_Q_S');
figure
clf
s=linspace(0,50,201);
phi=1-A*exp(-lambda*s);
plot(s,phi,'b','LineWidth',2);
grid on
title(['Indicial Response A = ', num2str(A), ' \lambda =
',num2str(lambda)]);
xlabel('s');
ylabel('\phi');
```
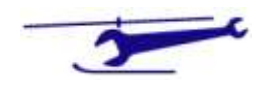